```
In [1]: for i in range(0, 5) :
            print i
In [3]: r = \text{range}(0, 5)print r, type(r)
In [4]: class myRange :
            def __init__(self, lo, hi, step=1) :
               self.x = lo self.hi = hi
                self.step = step
            def __iter__(self) :
                return self
            def next(self) :
                if self.x < self.hi :
                    ret = self.x self.x += self.step
                     return ret
                else :
                     raise StopIteration()
In [5]: \rceil r1 = \text{myRange}(0, 5)print type(r1)
In [6]: for i in r1 :
            print i
       0
       1
       2
       3
       4
       [0, 1, 2, 3, 4] <type 'list'>
       <type 'instance'>
       0
       1
       2
       3
       4
```

```
In [7]: r2 = \text{range}(0, 5)print type(r2)
       for i in r2 :
            print i
In [8]: def yieldRange(lo, hi, step=1) :
           x = 10while (x < hi):
                 yield x
                x += step
            return
       for i in yieldRange(0, 5) :
            print i
In [23]: class findDist :
            def __init__(self, tstr, char) :
                 self.string = tstr
                 self.char = char
                self.pos = 0 def __iter__(self) :
                return self
            def next(self) :
                delta = 0 if (self.pos == len(self.string)) :
                     raise StopIteration()
                while (self.string[self.pos] != self.char) :
                     delta += 1
                     self.pos += 1
                 self.pos += 1
                 return delta
       <type 'xrange'>
       0
       1
       2
       3
       4
       0
       1
       2
       3
       4
```
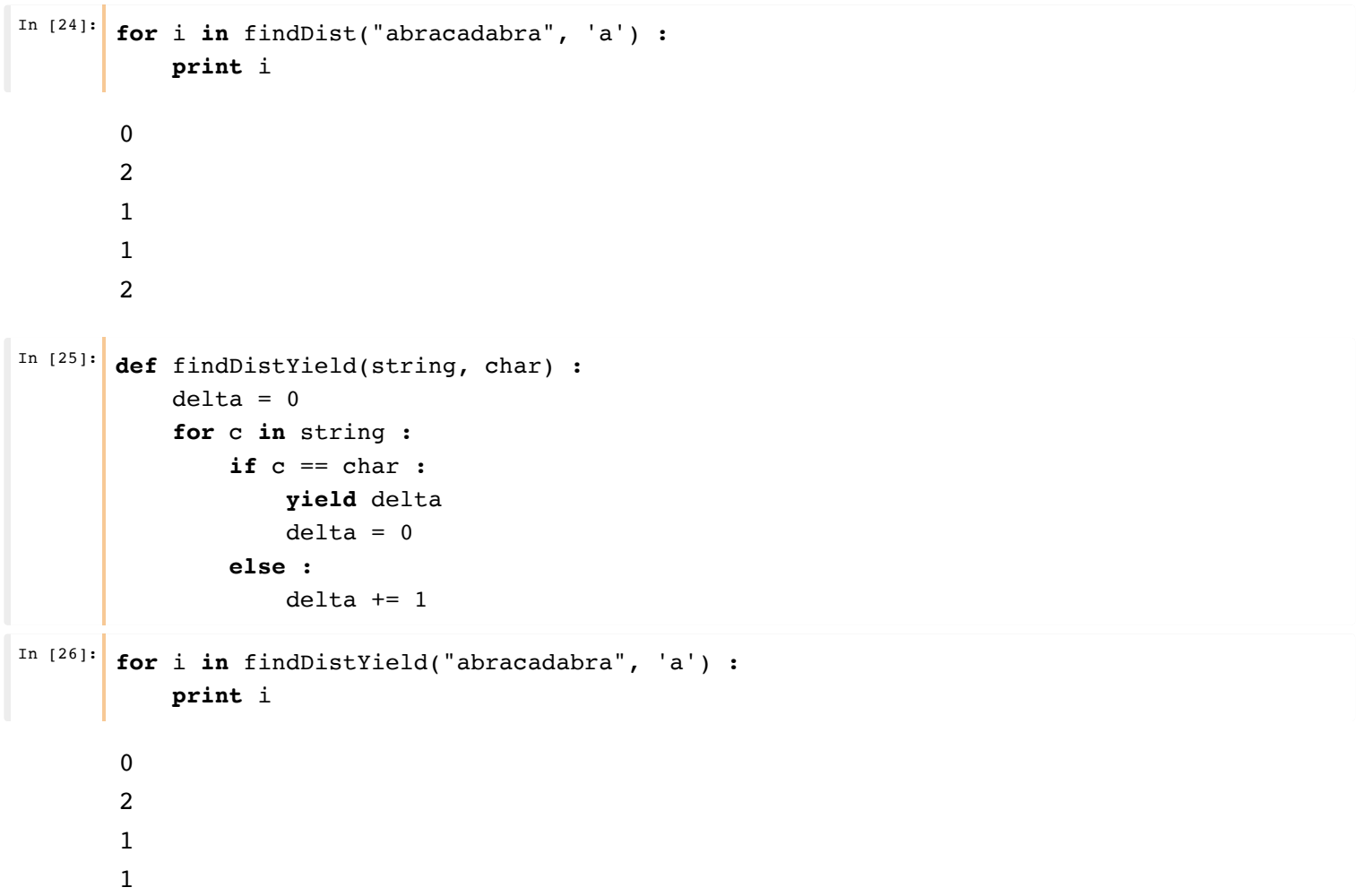

2